## Seznam obrázků

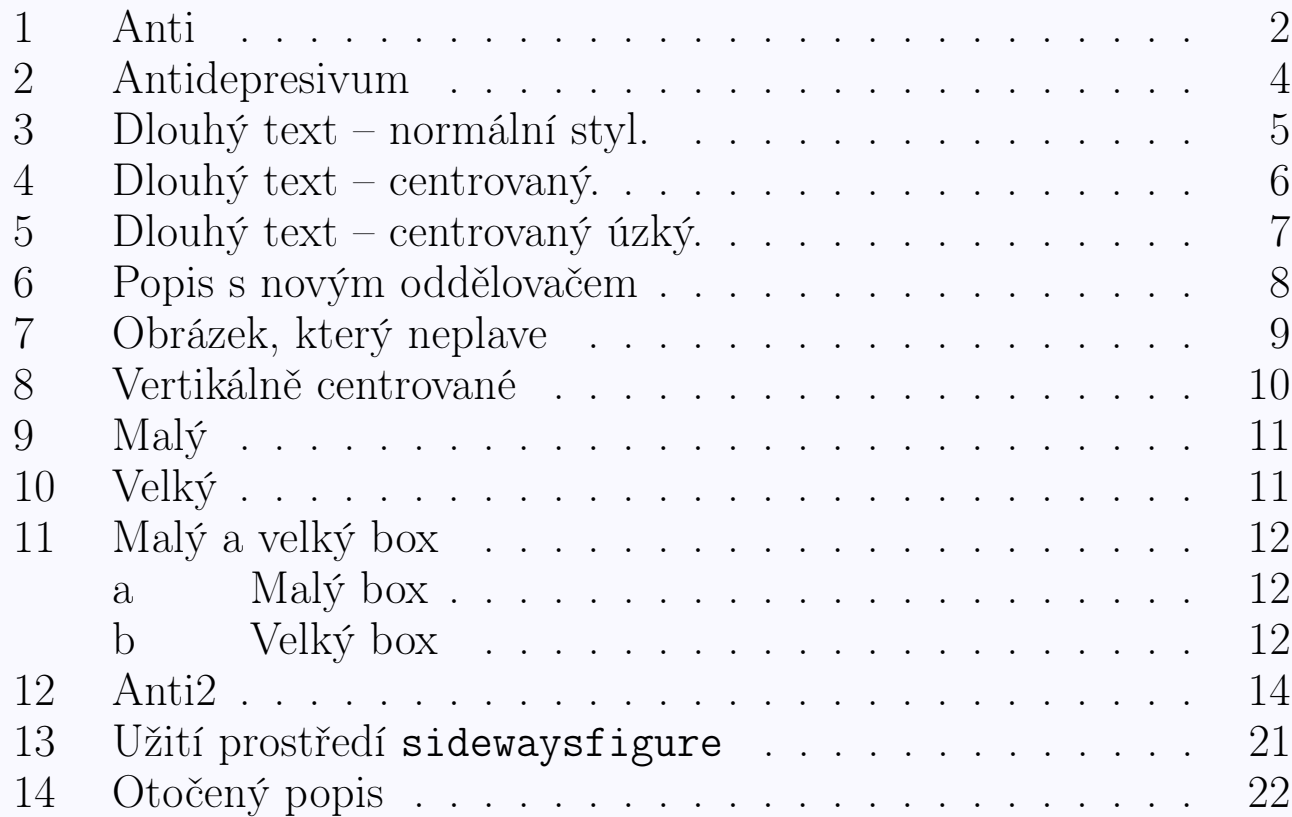

## <span id="page-1-0"></span>"Plovoucí" obrázky

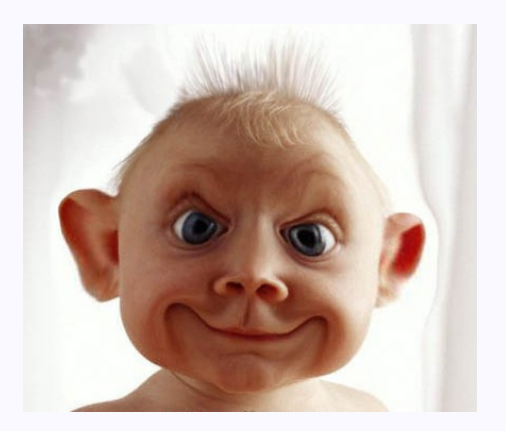

Obrázek 1: Antidepresivum

Jak je vidět na obrázku 1 na straně 2.

```
\begin{figure}[htb]
\centering
\includegraphics[width=6cm]{anti.eps}
\caption[Anti]{Antidepresivum}\label{anti}
\end{figure}
Jak je vidět na obrázku~\ref{anti} na straně~\pageref{anti}.
```
Pro tabulky analogicky prostředí table. Seznam obrázků (tabulek): \listoffigures (\listoftables). Balík flafter – obrázek bude umístěn vždy až za místem, na kterém je uveden příkaz pro jeho vložení.

## Neumístěné objekty

\clearpage – umístí všechny nezpracované objekty a přejde na novou stránku

\FloatBarrier – příkaz je definován v balíku placeins, způsobí zpracování neumístěných objektů, nezačíná novou stránku. Při volání \usepackage[section]{placeins} je změněna definice příkazu \section tak, že příkaz \FloatBarrier je použit před začátkem každé sekce.

\afterpage{\clearpage} – příkaz \clearpage je volán až při přechodu na novou stránku. Vyžaduje načtení balíku afterpage.

### <span id="page-3-0"></span>Popisování obrázků

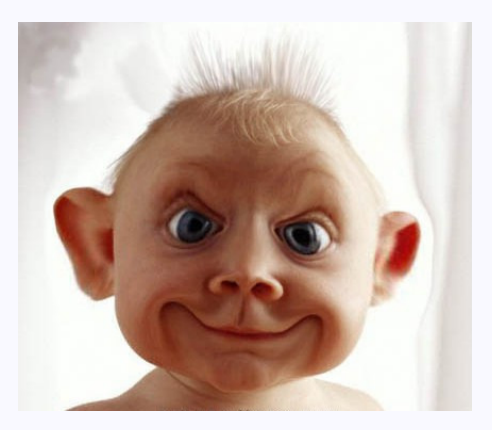

Obr. 2: Antidepresivum

```
\begin{figure}[htb]
\centering
\includegraphics[width=6cm]{anti.eps}
\renewcommand{\figurename}{Obr.}
\caption{Antidepresivum}
\label{anti2}
\end{figure}
```
Obr. 3: Dlouhý text – normální styl. Dlouhý text – normální styl. Dlouhý text – normální styl. Dlouhý text – normální styl.

```
Grafika<br>Dlouhý text – normální styl. Dlouhý text – normální styl.<br>1998)<br>styl.]{Dlouhý<br>t -- normální styl.<br>•First •Prev •Next •Last •Go Back •Full Screen •Close •Quit<br>•First •Prev •Next •Last •Go Back •Full Screen •Close 
\begin{figure}[htb]
\centering
\includegraphics[width=6cm]{box.eps}
\renewcommand{\figurename}{Obr.}
\caption[Dlouhý text -- normální styl.]{Dlouhý
text -- normální styl. Dlouhý text -- normální styl.
Dlouhý text -- normální styl.
 Dlouhý text -- normální styl.}
\label{popis1}
\end{figure}
```
### <span id="page-5-0"></span>Balíček caption

# Grafika

Obr. 4: Dlouhý text – centrovaný. Dlouhý text – centrovaný. Dlouhý text – centrovaný. Dlouhý text – centrovaný. Dlouhý text – centrovaný. Dlouhý text – centrovaný. Dlouhý text – centrovaný.

```
\begin{figure}[htb]
\captionsetup{justification=centering}
\centering
\includegraphics[width=6cm]{box.eps}
\renewcommand{\figurename}{Obr.}
\caption[Dlouhý text -- centrovaný.]{Dlouhý
text -- centrovaný. Dlouhý text -- centrovaný.
Dlouhý text -- centrovaný.
Dlouhý text -- centrovaný. Dlouhý text -- centrovaný.
Dlouhý text -- centrovaný.
Dlouhý text -- centrovaný. }
\label{popis2}
\end{figure}
```
Obr. 5: Dlouhý text – centrovaný. Dlouhý text – centrovaný. Dlouhý text – centrovaný. Dlouhý text – centrovaný. Dlouhý text – centrovaný. Dlouhý text – centrovaný. Dlouhý text – centrovaný.

```
Grafika<br>
Dbr. 5: Dlouhý text –<br>
ttrovaný. Dlouhý text –<br>
ttrovaný. Dlouhý text –<br>
ttrovaný. Dlouhý text –<br>
ttrovaný. Dlouhý text –<br>
centrovaný.<br>
action=centering}<br>
pps}<br>
pps}<br>
pps}<br>
pps}<br>
if text – centrovaný. Dlouhý tex
\begin{figure}[htb]
\captionsetup{width=6cm, justification=centering}
\centering
\includegraphics[width=6cm]{box.eps}
\renewcommand{\figurename}{Obr.}
\caption[Dlouhý text -- centrovaný úzký.]{Dlouhý
text -- centrovaný. Dlouhý text -- centrovaný.
Dlouhý text -- centrovaný. Dlouhý text -- centrovaný. Dlouhý text -- centrovaný.
Dlouhý text -- centrovaný. Dlouhý text -- centrovaný. }
\label{popis3}
\end{figure}
```
Obr. 6. Popis s novým oddělovačem

```
Fopis s novým oddělovačem<br>
pring, labelsep=period}<br>
pps}<br>
eFirst •Prev •Next •Last •Go Back •Full Screen •Close •Quit<br>
•First •Prev •Next •Last •Go Back •Full Screen •Close •Quit
\begin{figure}[htb]
\captionsetup{justification=centering, labelsep=period}
\centering
\includegraphics[width=6cm]{box.eps}
\renewcommand{\figurename}{Obr.}
\caption{Popis s~novým oddělovačem}
\label{popis4}
\end{figure}
```
<span id="page-8-0"></span>Text před obrázkem

# Grafika

## Obrázek 7: Obrázek, který neplave

Text za obrázkem.

```
\noindent
Text před obrázkem
\vspace*{\intextsep}
```

```
{\centering
\includegraphics[width=2in]{box.eps}%
\captionof{figure}{Obrázek, který neplave}
\label{fig:non:float}
\vspace*{\intextsep}}
Text za obrázkem.
```
Obrázek 8: Vertikálně centrované

```
Grafika<br>
– Obrázek 8: Vertikálně centrované<br>
– Colos<br>
– Colos<br>
Ele (0.5 \textwidth)<br>
Elegraphics [vidth=6cm] (box.eps)<br>
Elegraphics [vidth=6cm] (box.eps)<br>
– First •Prev • Next • Last • Go Back • Full Screen • Close • Quit<br>
\begin{figure}[htb]
\centering
\begin{minipage}[c]{0.5\textwidth}
\centering\includegraphics[width=3cm]{box.eps}
\end{minipage}%
\begin{minipage}[c]{0.5\textwidth}
\centering\includegraphics[width=6cm]{box.eps}
\end{minipage}
\caption{Vertikálně centrované}
\end{figure}
```
Obrázek 9: Malý

## Grafika

Obrázek 10: Velký

```
Grafika<br>• fizek 9: Malý<br>• DbJ10.5\textwidth}<br>• DbJ10.5\textwidth=3cm]{box.eps}<br>• DbJ10.5\textwidth}<br>• DbJ10.5\textwidth}<br>• Higher examples fixed: eps}<br>• First • Prev • Next • Last • Go Back • Full Screen • Close • Quit<br>• F
\begin{figure}[htb]
\centering
\begin{minipage}[b]{0.5\textwidth}
\centering\includegraphics[width=3cm]{box.eps}
\caption{Malý}\label{maly}
\end{minipage}%
\begin{minipage}[b]{0.5\textwidth}
\centering\includegraphics[width=6cm]{box.eps}
\caption{Velký}\label{velky}
\end{minipage}
\end{figure}
```
### <span id="page-11-0"></span>Balíček subcaption

Načtení balíčku:

\usepackage[list=true]{subcaption}

Grafika

(a) Malý box

Grafika

(b) Velký box

Obrázek 11: Malý a velký box

```
\begin{figure}[htb]
\begin{subfigure}{0.5\textwidth}
\centering\includegraphics[width=1in]{box}
\caption{Malý box}
\label{fig:mini:subfig:a} %% label for first subfigure
\end{subfigure}%
\begin{subfigure}{0.5\textwidth}
\centering\includegraphics[width=1.5in]{box}
\caption{Velký box}
\label{fig:mini:subfig:b} %% label for second subfigure
\end{subfigure}
\caption{Malý a velký box}
\label{fig:mini:subfig} %% label for entire figure
\end{figure}
```
### Balíček subfig

Nastavení hloubky výpisu: \setcounter{lofdepth}{2}.

```
\begin{figure}[htb]
\subfloat[Small Box with a Long Caption]{
\label{fig:mini:subfig:a} %% label for first subfigure
\begin{minipage}[b]{0.5\linewidth}
\centering\includegraphics[width=1in]{box.eps}
\end{minipage}}%
\hfill
\subfloat[Big Box]{
\label{fig:mini:subfig:b} %% label for second subfigure
\begin{minipage}[b]{0.5\linewidth}
\centering
\includegraphics[width=1.5in]{box.eps}
\end{minipage}}
\caption{Minipages Inside Subfigures}
\label{fig:mini:subfig} %% label for entire figure
\end{figure}
```
## <span id="page-13-0"></span>Obtékání obrázků

## Balíček wrapfig

Text odstavce. Text odstavce. Text odstavce.

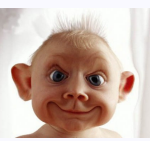

Obrázek 12: Anti2

Text odstavce. Text odstavce. Text odstavce. Text odstavce. Text odstavce. Text odstavce. Text odstavce. Text odstavce. \begin{wrapfigure}[6]{r}{2.5cm} \captionsetup{justification=centering} \centering \includegraphics[width=2cm]{anti.eps} \caption{Anti2}\label{T} \end{wrapfigure} Text odstavce. Text odstavce.

## Rotace objektů

Pro celý dokument volbou landscape pro třídu dokumentu nebo pomocí balíčku \usepackage[landscape]{geometry}.

## Balíček pdflscape

Prostředí landscape vyvolá okamžitý přechod na novou stránku.

\begin{landscape} Text text text. Text text text. Text text text. Text text text. Text text text. Text text text. \end{landscape}

Makro **\rotatebox** z balíčku graphicx nechává volné místo pro rotovaný objekt,

coži je důležité, protožie nedojde k překrývání textu.

Makro \ci{rotatebox} z~balíčku \pai{graphicx} nechává volné místo pro rotovaný objekt,\\ \rotatebox{40}{což je důležité, protože nedojde k~překrývání textu.}

## Balíček rotating

Balíček rotating<br>Prostředí rotate z balíčku rotating p<sup>onechává</sub> ve<sup>rkýkání</sup></sup>

Prostředí rotate z~balíčku \pai{rotating} \begin{rotate}{40} nenechává vertikální místo pro rotovaný objekt. \end{rotate}

Prostředí turn se chová stejně jako příkaz \rotatebox.

nechává volné místo.

\begin{turn}{40} nechává volné místo. \end{turn}

Prostředí sideways je speciální variantou prostředí turn, rotuje vždy o devadesát stupňů a nechává vertikální místo pro rotovaný objekt.

Text před prostředím Rotovaný text.

Text před prostředím \begin{sideways} Rotovaný text. \end{sideways}

Plovoucí prostředí sidewaysfigure pro obrázky a sidewaystable pro tabulky, rotovaný obrázek (tabulka) je vždy na samostatné stránce.

```
\begin{sidewaysfigure}
\centering
\includegraphics[width=4in]{box.eps}
\caption{Užití prostředí \tt sidewaysfigure}
\label{rotace2}
\end{sidewaysfigure}
```
<span id="page-20-0"></span>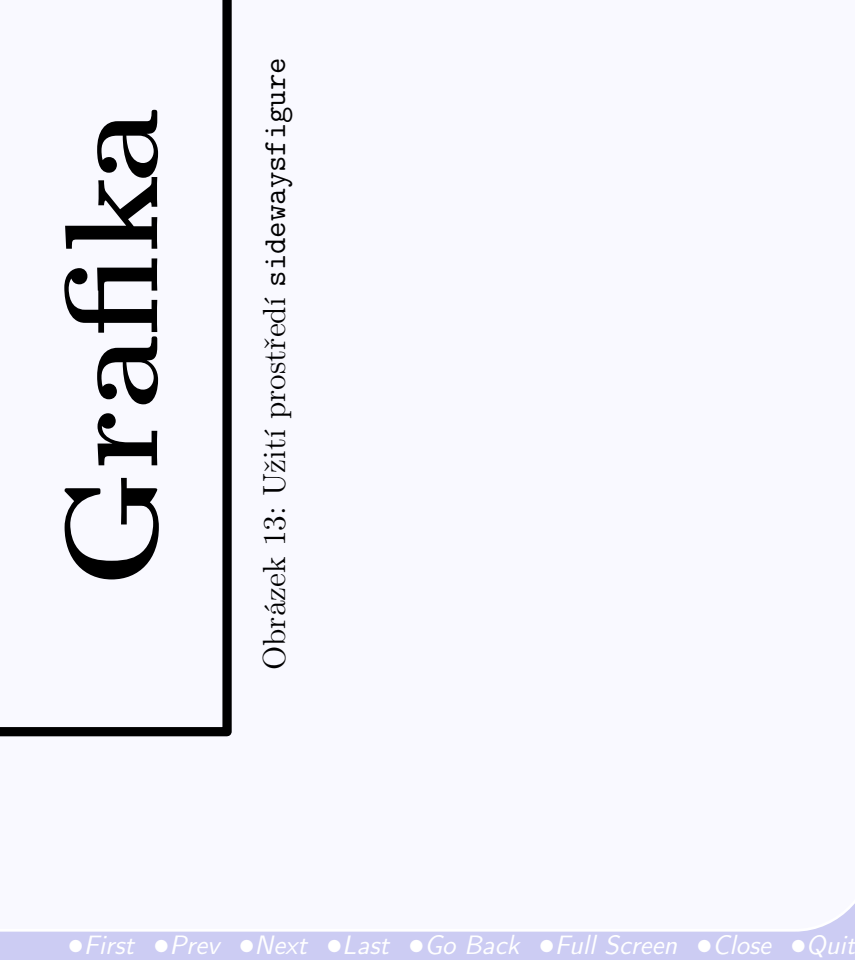

<span id="page-21-0"></span>Otočení popisky příkazem \rotcaption

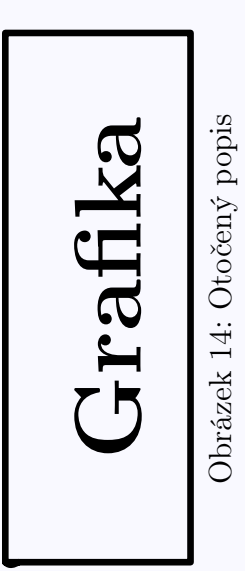

```
\begin{figure}[htb]
\centering
\begin{minipage}[c]{1in}
\includegraphics[angle=90,width=\textwidth]{box.eps}
\end{minipage}
\begin{minipage}[c]{0.5in}
\rotcaption{Otočený popis}\label{rotace1}
\end{minipage}
\end{figure}
```